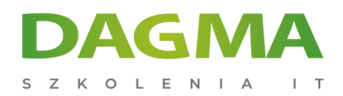

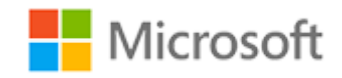

Szkolenie autoryzowane

## **MS 20480 Projektowanie aplikacji webowych w HTML5 z JavaScript i CSS3**

[Strona szkolenia](https://szkolenia.dagma.eu/szkolenia,catalog,578/ms-20480-projektowanie-aplikacji-webowych-w-html5-z-javascript-i-css3?utm_source=Promo&utm_medium=PDF&utm_content=P52-1-PDF-tid:578-date:2025-06-04&utm_campaign=Promo52-1-Training-Description) | [Terminy szkolenia](https://szkolenia.dagma.eu/szkolenia,catalog,578/ms-20480-projektowanie-aplikacji-webowych-w-html5-z-javascript-i-css3?utm_source=Promo&utm_medium=PDF&utm_content=P52-1-PDF-tid:578-date:2025-06-04&utm_campaign=Promo52-1-Training-Description) | [Rejestracja na szkolenie](https://szkolenia.dagma.eu/szkolenia,register,step-1,578/ms-20480-projektowanie-aplikacji-webowych-w-html5-z-javascript-i-css3?utm_source=Promo&utm_medium=PDF&utm_content=P52-1-PDF-tid:578-date:2025-06-04&utm_campaign=Promo52-1-Training-Description) | [Promocje](https://szkolenia.dagma.eu/promocje?utm_source=Promo&utm_medium=PDF&utm_content=P52-1-PDF-tid:578-date:2025-06-04&utm_campaign=Promo52-1-Training-Description)

# **Opis szkolenia**

# **Szkolenie dla osób zainteresowanych programowaniem w HTML5 z JavaScript i CSS3.**

## **Wymagania:**

- rozumienie podstaw pracy z HTML
- umiejętność wykorzystywania tagów HTML
- obsługa podstawowych stylów CSS

## **Korzyści po szkoleniu:**

Celem szkolenia jest przekazanie wiedzy z zakresu programowania w HTML5 z JavaScript i CSS3.

Szkolenie prowadzone jest w języku polskim, materiały w języku angielskim.

# **Program szkolenia**

Adres korespondencyjny:

DAGMA Szkolenia IT | ul. Bażantów 6a/3 | Katowice (40-668) tel. 32 793 11 80 | szkolenia@dagma.pl szkolenia.dagma.eu

DAGMA Sp. z o.o. z siedzibą w Katowicach (40-478), ul. Pszczyńska 15 Sąd Rejonowy Katowice-Wschód w Katowicach Wydział VIII Gospodarczy KRS pod numerem 0000130206, kapitał zakładowy 75 000 zł Numer NIP 634-012-60-68, numer REGON: 008173852 DAGMA Sp. z o.o. posiada status dużego przedsiębiorcy w rozumieniu art. 4c ustawy o przeciwdziałaniu nadmiernym opóźnieniom w transakcjach handlowych.

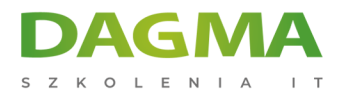

## **Moduł 1: Przegląd HTML i CSS**

- Wprowadzenie do biznesowych rozwiązań AIP
- Przegląd HTML
- Przegląd CSS
- Tworzenie aplikacji webowych w Visual Studio 2012

#### **Moduł 2: Tworzenie stron i stylów w HTML5**

- Tworzenie stron w HTML5
- **Stosowanie stylów HTML5**

## **Moduł 3: Wprowadzenie do JavaScript**

- Przegląd JavaScript Syntax
- **Programowanie HTML DOM w JavaScript**
- Wprowadzenie do jQuery

#### **Moduł 4: Tworzenie formularzy do zbierania i walidacji danych**

- Walidacja danych użytkownika przy wykorzystaniu atrybutów HTML5
- Walidacja danych użytkownika przy wykorzystaniu JavaScript

#### **Moduł 5: Komunikacja ze zdalnym źródłem danych**

- Wysyłanie i odbieranie danych przy użyciu XMLHTTP Request
- Wysyłanie i odbieranie danych przy użyciu operacji AJAX w jQuery

#### **Moduł 6: Stosowanie stylów w HTML5 przy użyciu CSS3**

- Style tekstów
- Style elementów blokowych
- **Selektory CSS3**
- Rozszerzenie efektów graficznych z CSS3

## **Moduł 7: Tworzenie obiektów i metod przy użyciu JavaScript**

- Pisanie dobrze ustrukturyzowanego kodu JavaScript
- Tworzenie niestandardowych obiektów
- Rozszerzanie obiektów

Adres korespondencyjny:

DAGMA Szkolenia IT | ul. Bażantów 6a/3 | Katowice (40-668) tel. 32 793 11 80 | szkolenia@dagma.pl szkolenia.dagma.eu

DAGMA Sp. z o.o. z siedziba w Katowicach (40-478), ul. Pszczyńska 15 Sąd Rejonowy Katowice-Wschód w Katowicach Wydział VIII Gospodarczy KRS pod numerem 0000130206, kapitał zakładowy 75 000 zł Numer NIP 634-012-60-68, numer REGON: 008173852 DAGMA Sp. z o.o. posiada status dużego przedsiębiorcy w rozumieniu art. 4c ustawy o przeciwdziałaniu nadmiernym opóźnieniom w transakcjach handlowych.

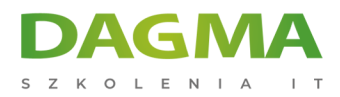

## **Moduł 8: Tworzenie interaktywnych stron przy użyciu HTML5 APIs**

- Interakcja z plikami
- Dołączanie multimediów
- Reagowanie na lokalizację i kontekst przeglądarki
- Debugowanie i profilowanie aplikacji Web

## **Moduł 9: Dodawanie wsparcia offline do aplikacji**

- Odczyt i zapis danych lokalnych
- Dodawanie wsparcia offline przy użyciu pamięci podręcznej aplikacji

## **Moduł 10: Implementacja adaptacyjnego interfejsu użytkownika**

- Wsparcie w zakresie wielu czynników formularzy
- Tworzenie adaptacyjnego interfejsu użytkownika

#### **Moduł 11: Tworzenie zaawansowanych grafik**

- Tworzenie interaktywnych grafik przy użyciu Scalable Vector Graphics
- Programowe rysowanie grafik przy użyciu elementów Canvas

## **Moduł 12: Animacja interfejsu użytkownika**

- Stosowanie przejść CSS
- Przekształcanie elementów
- Stosowanie animacji CSS Key-frame

## **Moduł 13: Implementacja połączeń w czasie rzeczywistym przy użyciu Web Sockets**

- Wprowadzenie do Web Sockets
- Wysyłanie i odbieranie danych przy użyciu Web Sockets

#### **Moduł 14: Tworzenie procesów Web Worker**

- Wprowadzenie do Web Workers
- Przeprowadzenie procesów asynchronicznych przy użyciu Web Worker

D<sub>3</sub>

Adres korespondencyjny:

DAGMA Szkolenia IT | ul. Bażantów 6a/3 | Katowice (40-668) tel. 32 793 11 80 | szkolenia@dagma.pl szkolenia.dagma.eu

DAGMA Sp. z o.o. z siedziba w Katowicach (40-478), ul. Pszczyńska 15 Sąd Rejonowy Katowice-Wschód w Katowicach Wydział VIII Gospodarczy KRS pod numerem 0000130206, kapitał zakładowy 75 000 zł Numer NIP 634-012-60-68, numer REGON: 008173852 DAGMA Sp. z o.o. posiada status dużego przedsiębiorcy w rozumieniu art. 4c ustawy o przeciwdziałaniu nadmiernym opóźnieniom w transakcjach handlowych.

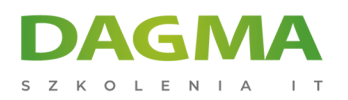

Tagi:

Adres korespondencyjny:

D<sub>3</sub>

DAGMA Szkolenia IT | ul. Bażantów 6a/3 | Katowice (40-668) tel. 32 793 11 80 | szkolenia@dagma.pl szkolenia.dagma.eu

DAGMA Sp. z o.o. z siedzibą w Katowicach (40-478), ul. Pszczyńska 15 Sąd Rejonowy Katowice-Wschód w Katowicach Wydział VIII Gospodarczy KRS pod numerem 0000130206, kapitał zakładowy 75 000 zł Numer NIP 634-012-60-68, numer REGON: 008173852 DAGMA Sp. z o.o. posiada status dużego przedsiębiorcy w rozumieniu art. 4c ustawy o przeciwdziałaniu nadmiernym opóźnieniom w transakcjach handlowych.